## 文件结尾快速输入多行公司信息 PDF转换可能丢失图片或格

## https://www.100test.com/kao\_ti2020/136/2021\_2022\_\_E6\_96\_87\_E 4\_BB\_B6\_E7\_BB\_93\_E5\_c98\_136370.htm

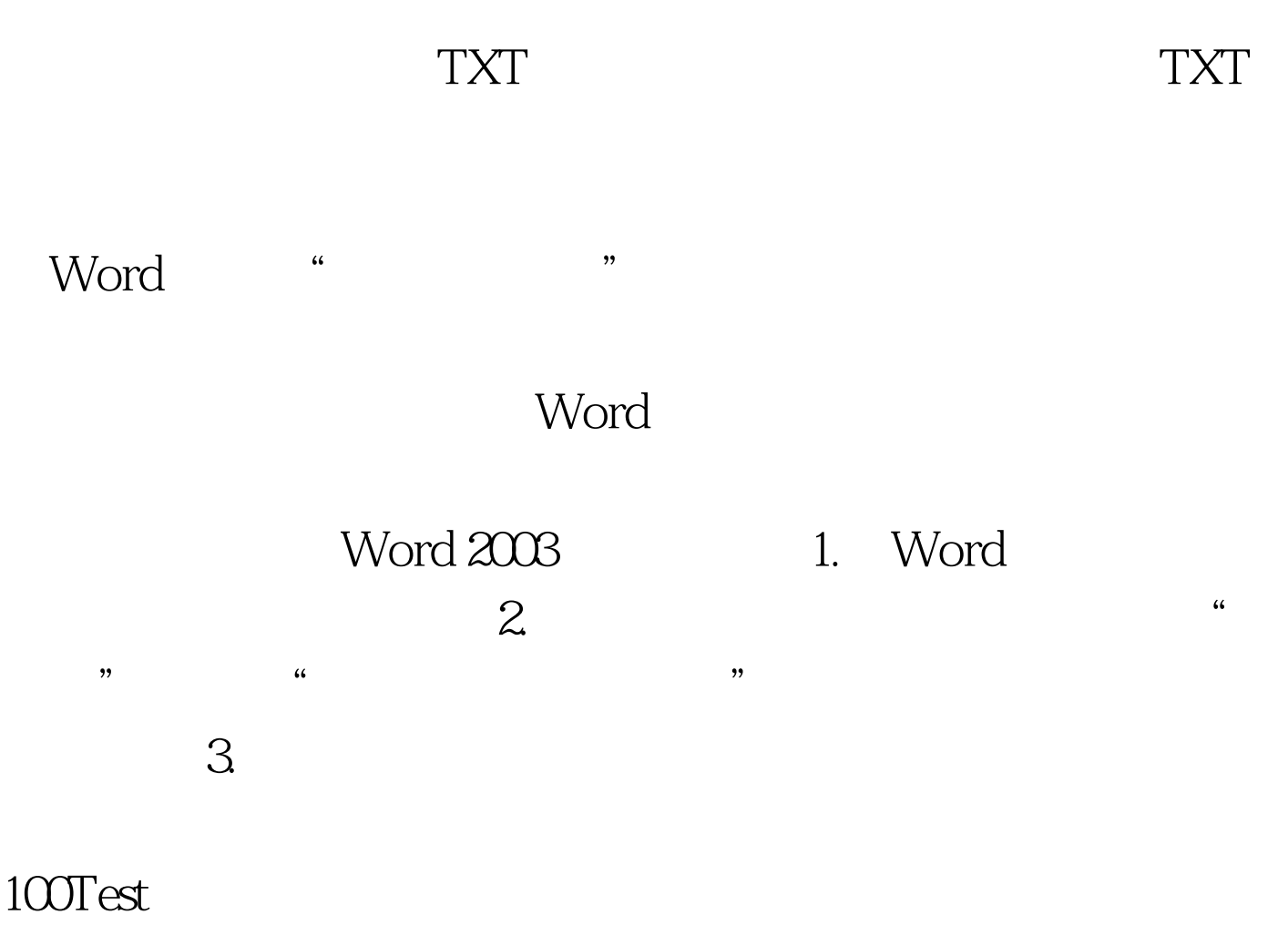

www.100test.com